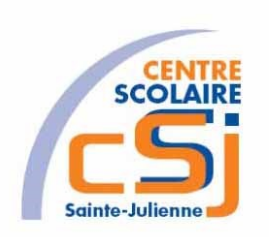

# **CENTRE SCOLAIRE SAINTE-JULIENNE**

**TA 10 – Recharger ses batteries**

**Exercices Robotprog – Série 7 – Enoncés**

## **Mise en situation**

Une institutrice primaire souhaite faire découvrir la programmation robotique à ses élèves, elle t'a demandé de lui fournir les solutions qui répondent à ses besoins.

### **Objets d'apprentissage**

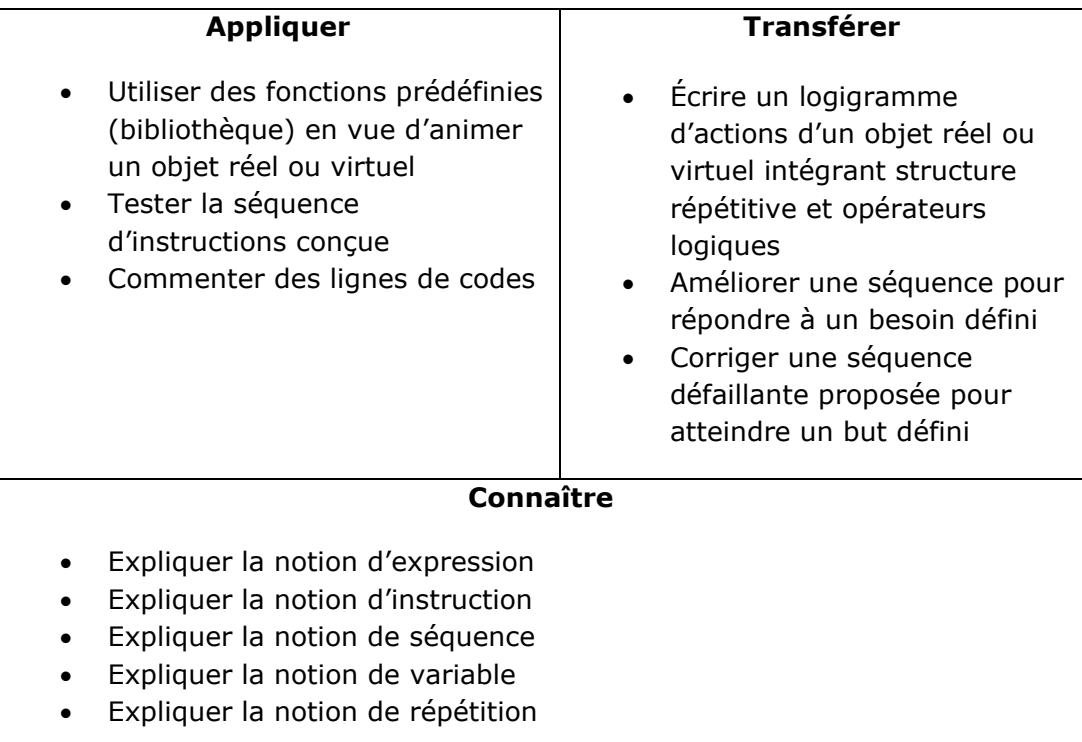

#### **Tâches à accomplir**

- 1. Dessiner sur papier l'enchainement des déplacements;
- 2. Tester et corriger avec RobotProg votre solution;
- 3. Enregistrer la solution finale.

## **Situation de départ**

Le robot se dresse dans un environnement sans murs avec une ou plusieurs prises et pour seules actions possibles: Avancer(), TournerAGauche() et Recharger(). De plus, il est possible de tester la position en X et en Y du robot avec les fonctions xRobot() et yRobot().

Pour informer le robot quant à l'existence d'une prise sur la case où il se trouve, la fonction RobotSuUnerPrise() renvoie Vrai ou Faux. La fonction Energie() renvoie la réserve d'énergie du robot.

Le plateau de jeu comporte au maximum 10 lignes et 10 colonnes.

#### **Ex 1**

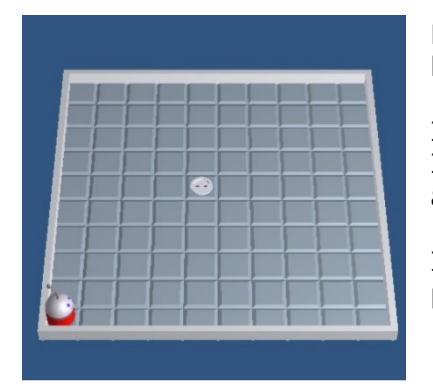

La prise se trouve aux coordonnées (5,5) et le robot dans le coin inférieur gauche du terrain.

Il faut amener le robot jusqu'à la prise à l'aide de **boucles**. Il faut prévoir un sous-programme appelé Survivre qui fait avancer le robot et indique sa réserve d'énergie.

Initialement cette réserve est de 100 (à modifier dans les paramètres de préparation du terrain).

## **Ex 2**

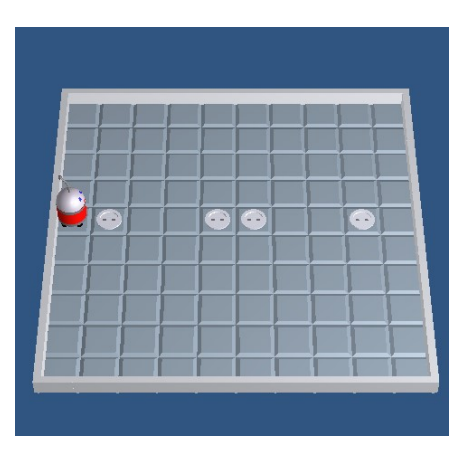

Il faut que le robot s'adonne à l'exercice de course navette appelé « suicide » avec une énergie de 100 au départ.

Il doit avancer, faire demi-tour et revenir à sa position de départ en augmentant son parcours d'une case à chaque itération.

Il faut prévoir un sous-programme **Survivre** qui teste la réserve d'énergie du robot et la présence d'une prise sur la case actuelle. La réserve d'énergie doit être supérieure à 65. De plus, ce sous-programme reprend les fonctionnalités de son homologue à l'Ex 1.

Il faut également prévoir un sous-programme **FaireDemiTour** qui consiste à faire tourner deux fois le robot sur sa gauche.